## Cheatography

## Linux & Git Cheat Sheet by [RohitKadolkar](http://www.cheatography.com/rohitkadolkar/) via [cheatography.com/182694/cs/38019/](http://www.cheatography.com/rohitkadolkar/cheat-sheets/linux-and-git)

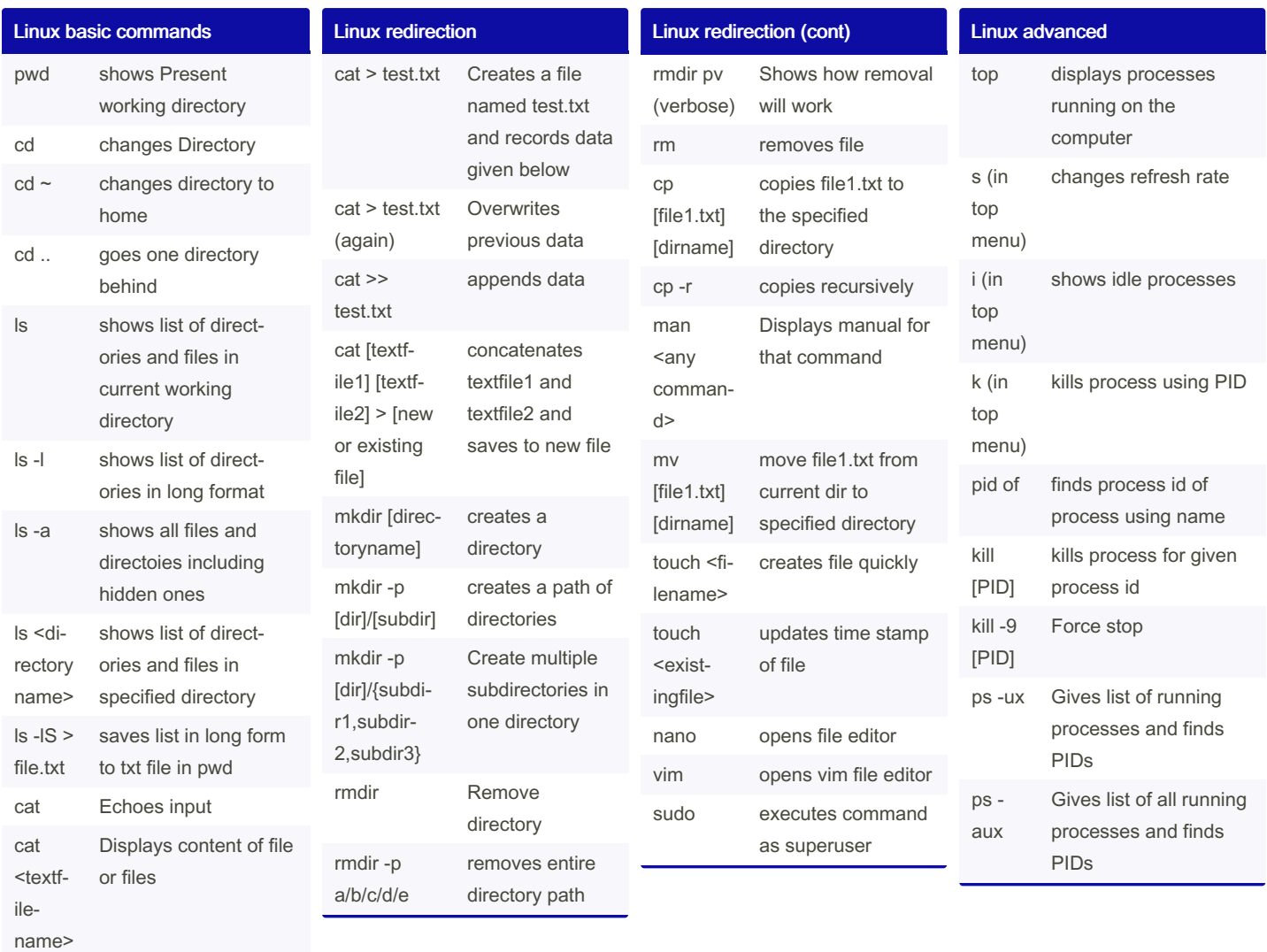

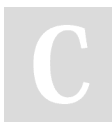

By RohitKadolkar

[cheatography.com/rohitkadolkar/](http://www.cheatography.com/rohitkadolkar/)

Published 31st March, 2023. Last updated 31st March, 2023. Page 1 of 2.

Sponsored by ApolloPad.com Everyone has a novel in them. Finish

<https://apollopad.com>

Yours!

## Cheatography

## Linux & Git Cheat Sheet by [RohitKadolkar](http://www.cheatography.com/rohitkadolkar/) via [cheatography.com/182694/cs/38019/](http://www.cheatography.com/rohitkadolkar/cheat-sheets/linux-and-git)

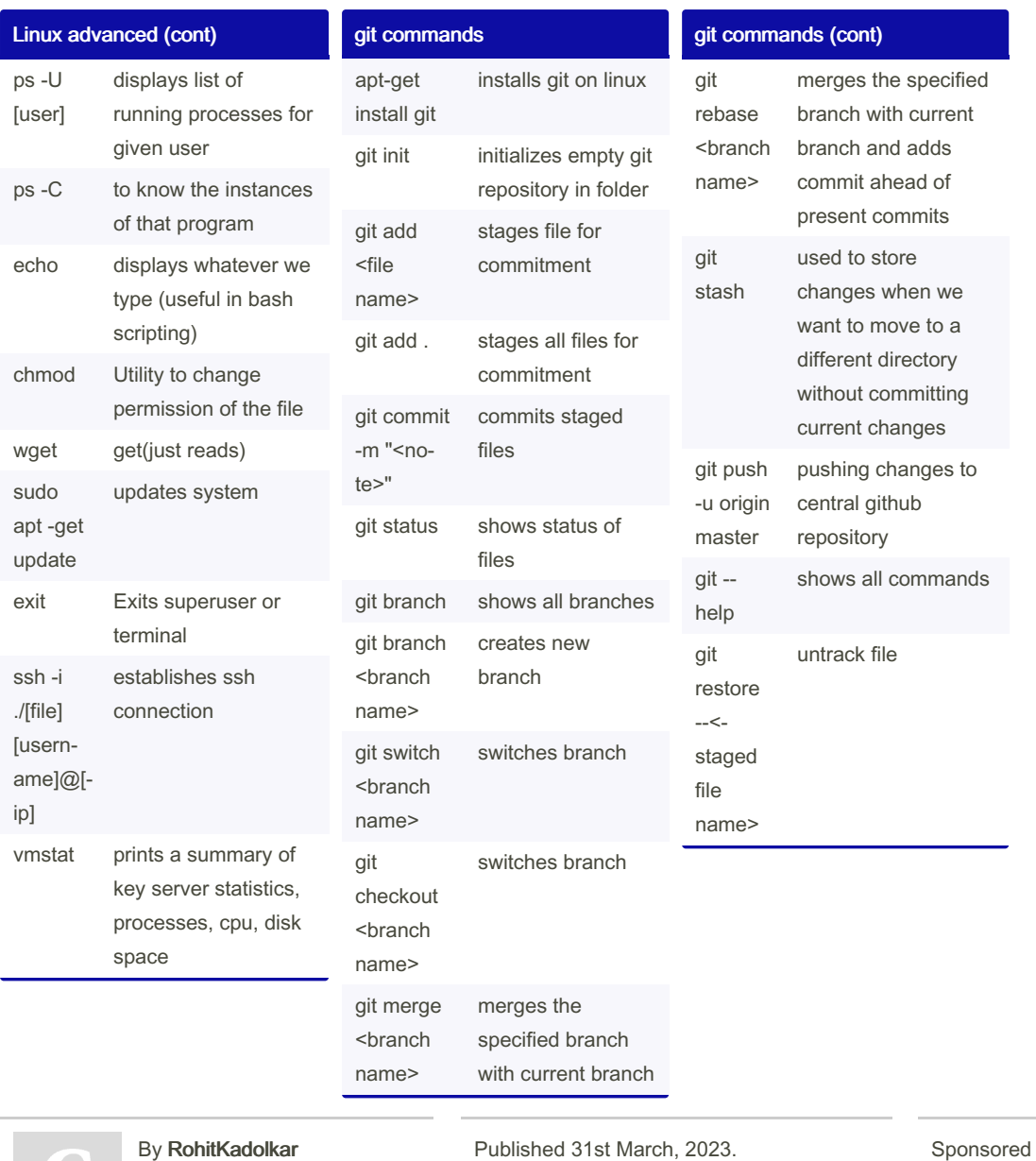

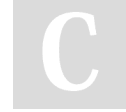

[cheatography.com/rohitkadolkar/](http://www.cheatography.com/rohitkadolkar/)

Last updated 31st March, 2023. Page 2 of 2.

by ApolloPad.com Everyone has a novel in them. Finish Yours! <https://apollopad.com>